## КОСМИЧЕСКИЕ ПОМОЩНИКИ

ПОДГОТОВИЛА:

 Вавулина Елена Валерьевна воспитатель МБДОУ №24 «Орленок» г. Железногорска

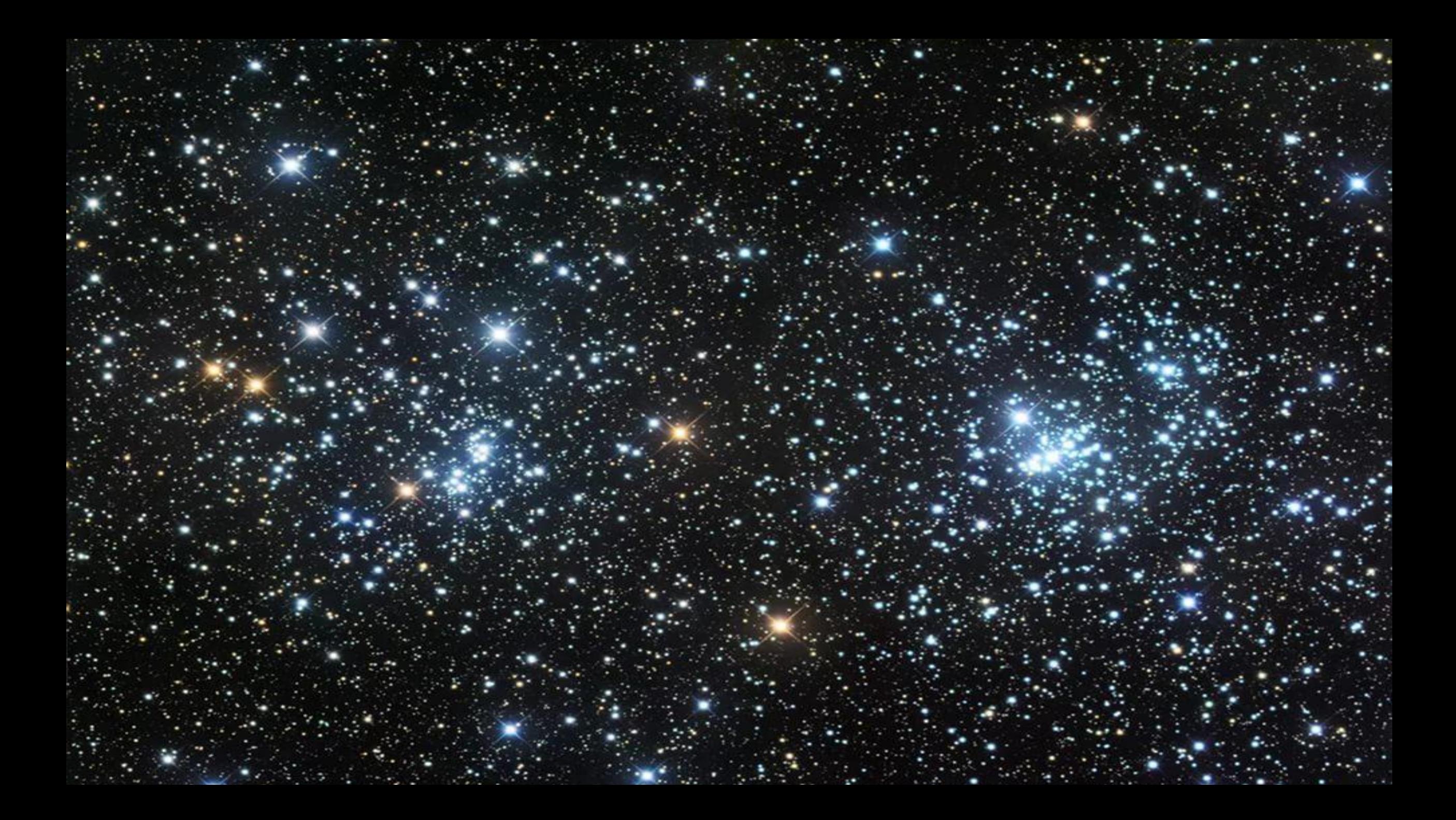

А сейчас закройте на мгновение глаза. Открывайте. Что изменилось?<br>'

> Загадка: Ночью по небу гуляю, Тускло землю освещаю, Скучно, скучно мне одной, А зовут меня ……… (луной)

Луна – это естественный спутник планеты Земля.

Искусственный спутник Земли – это космический аппарат, созданный человеком, который вращается вокруг Земли по заданной ему орбите.

Первый искусственный спутник Земли был запущен в космос нашей страной 4 октября 1957 года на ракете-носителе «Спутник Р-7». (С тех пор прошло 60 лет.)

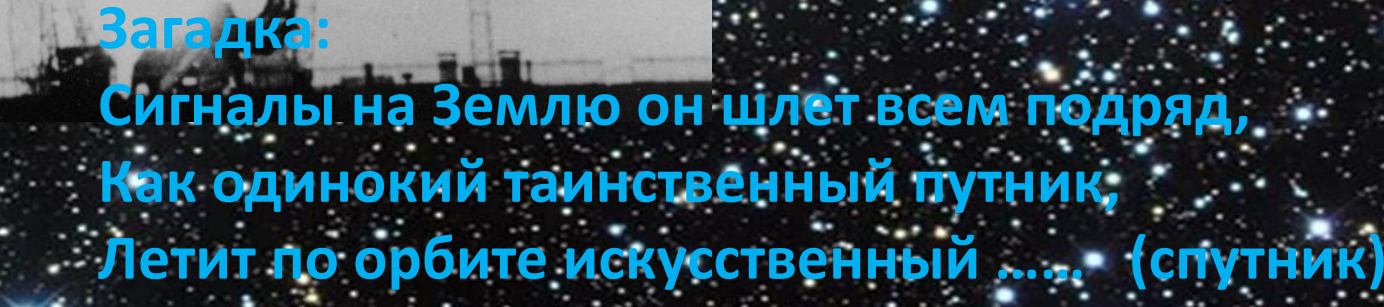

Искусственных спутников Земли имеется великое множество. Все они созданы для различных целей. Так есть спутники связи, метеорологические спутники, исследовательские, навигационные и военные. Все спутники созданы людьми для конкретных направленных целей.

## тник «Глонасс» используется для навигации самолетов, е автотранспорта и м те находятся 24 таких спутника.<br>Illoc

**HERRIER** 

PEWETHEB

**А собирают эти спутники у нас в г. Железногорске на ОАО ИСС им. Решетнёва**

m.

salsis, in

H

H

I

m

I

I

Спутники «Молния-3», «Экран-М», «Горизонт», «Иридиум» обеспечивают передачу программ телевидения, телефонной связи и интернета.

Спутник «Радуга-1м» - это военный спутник. Он занимается Спразведкой етеор», кой тактере мещение момерениты нас быектов. изменениях погоды. На основе этих данных составляется прогноз погоды.

Самый большой пилотируемый искусственный спутник Земли – это Международная космическая станция (МКС). На её борту живут и работают космонавты разных стран. Они проводят различные научные исследования.

## Найдите на фото Международную космическую станцию (МКС).

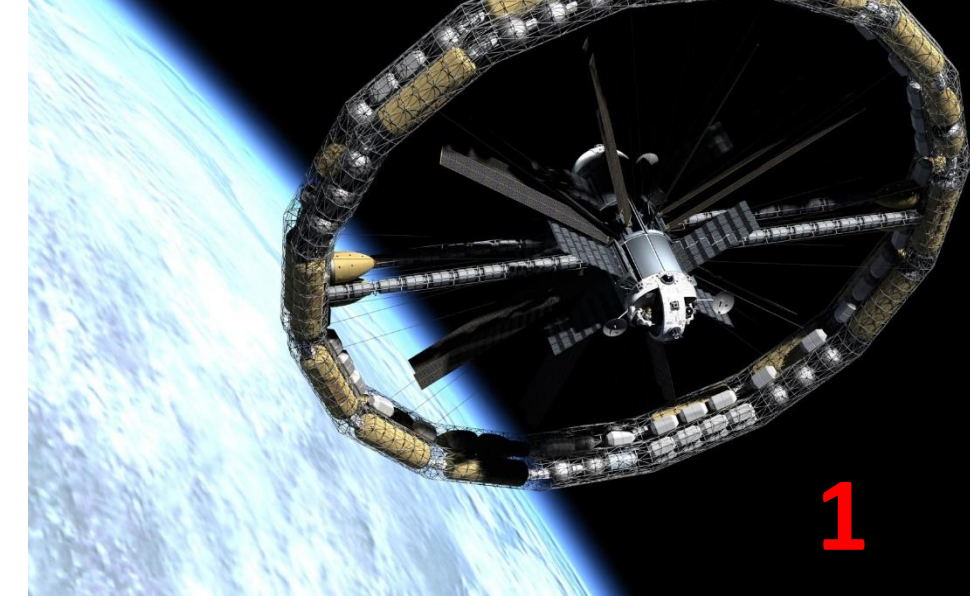

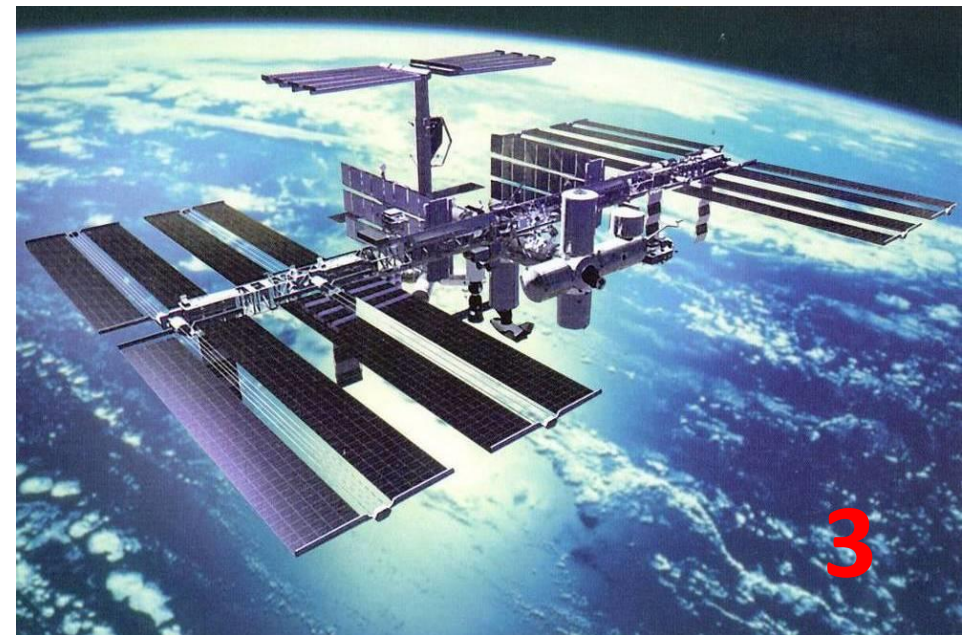

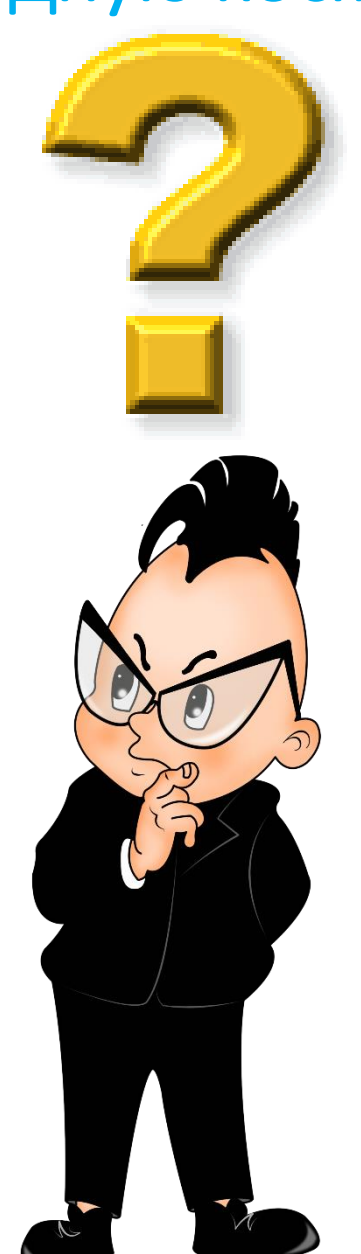

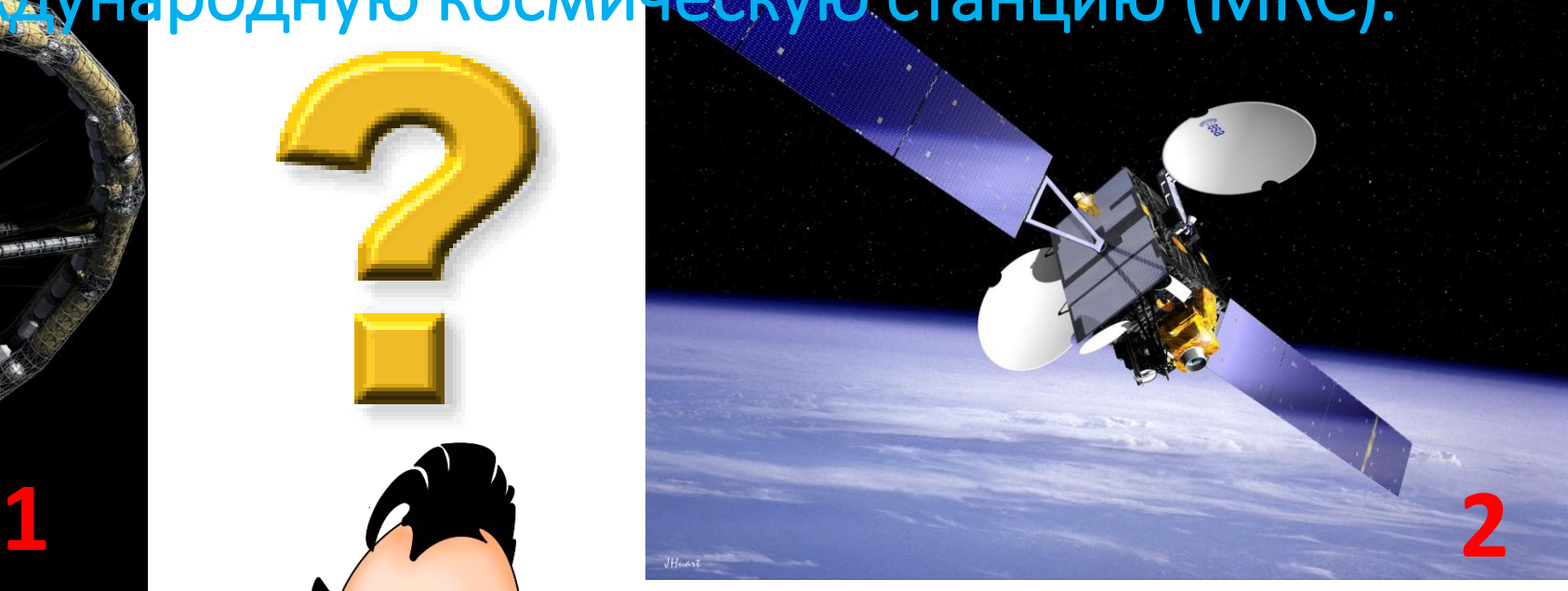

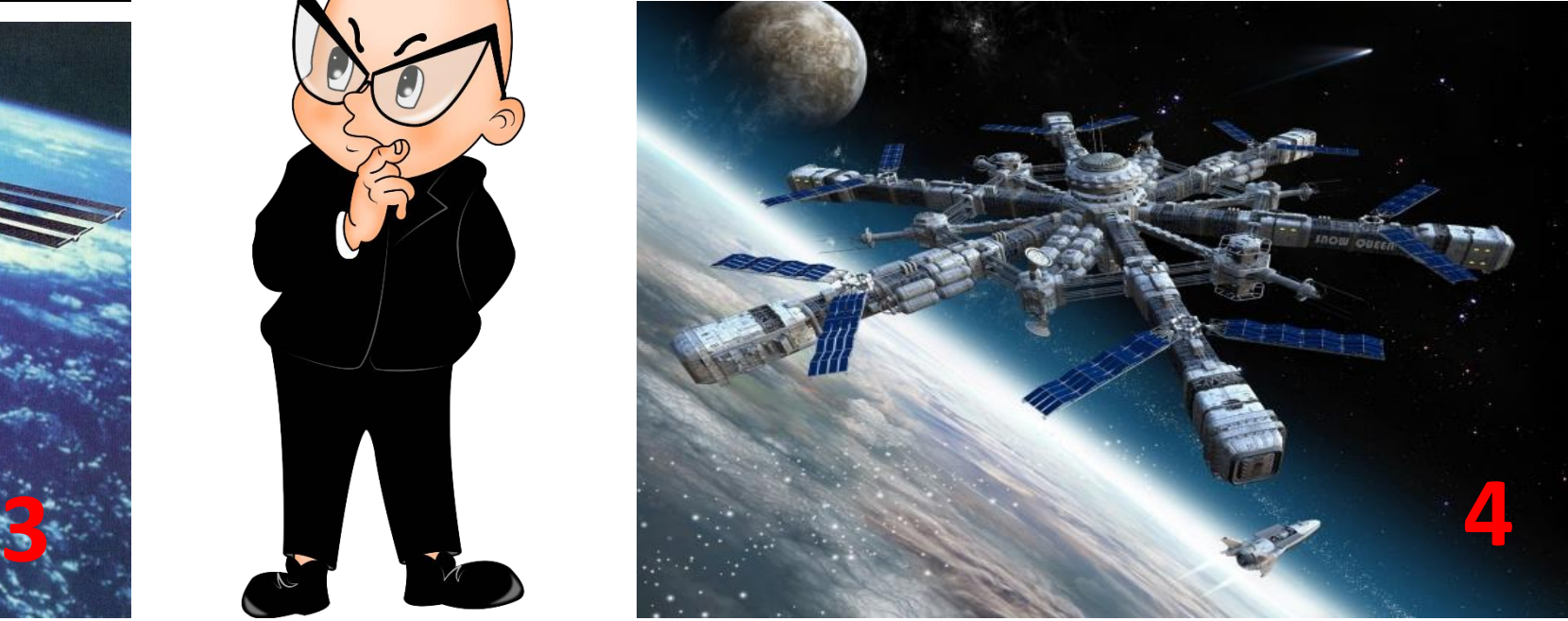

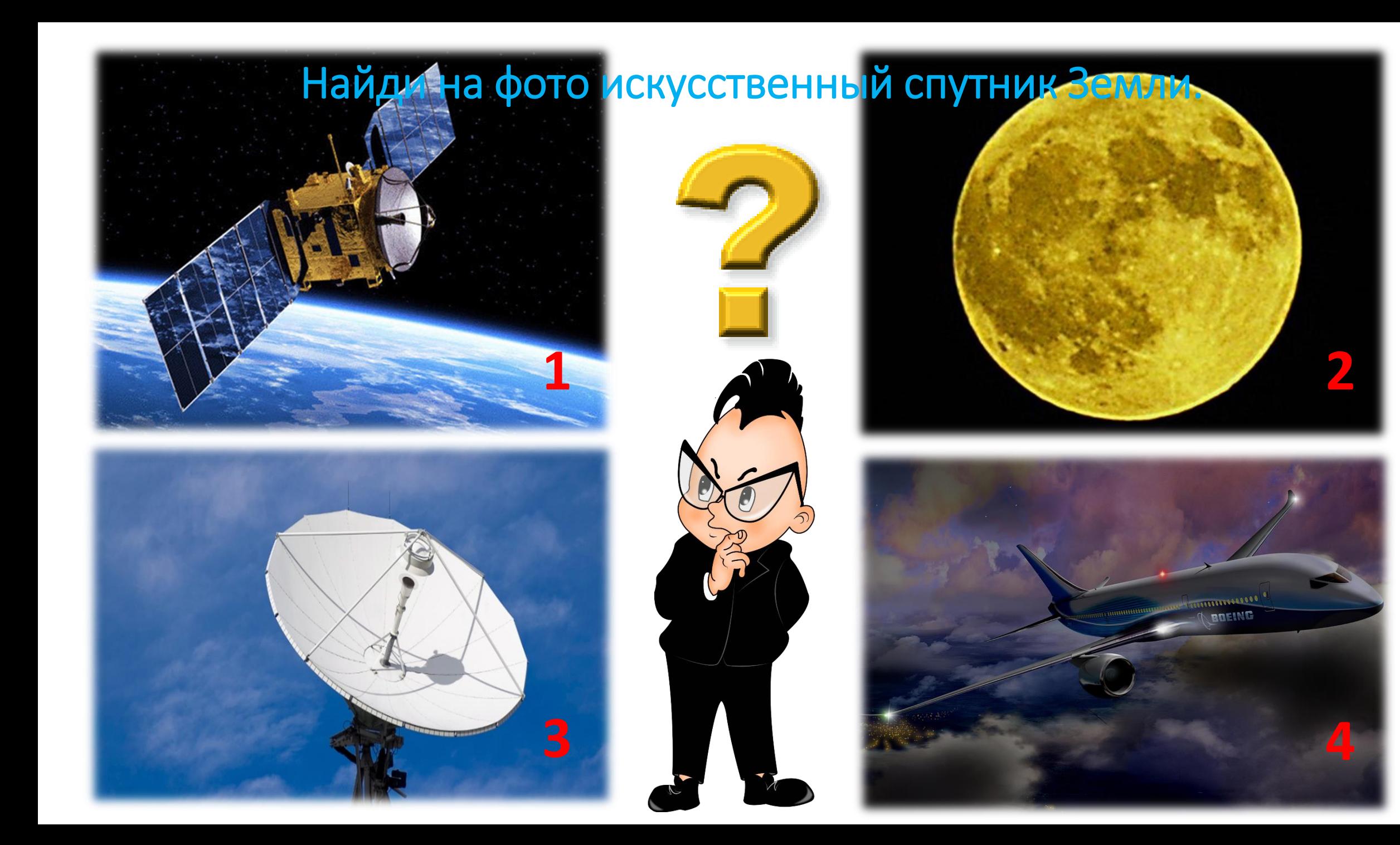

Спасибо за внимание! До новых встреч!

## Источники:

<http://spacegid.com/wp-content/uploads/2017/02/Pervyiy-v-mire-iskusstvennyiy-sputnik-Zemli-1024x839.jpg> <http://smitnews.ru/wp-content/uploads/2015/04/glonass-5.jpg>

<http://hosting.atomlink.ru/~htamp/KOSM.GLONASS.JPG>

<http://roscosmos.ru/media/mini/events/molnia-1s-sait.jpg>

[http://frontnews.ge/uploads/news/41\\_1.jpg](http://frontnews.ge/uploads/news/41_1.jpg) <http://spbmy.ru/wp-content/uploads/2016/04/0023-033-Ekipazhi-kosmonavtov-iz-raznykh-stran.jpg> <https://www.glonass-iac.ru/upload/medialibrary/2016/03/ICC.jpg> .................

[https://satsis.net/uploads/posts/2016-04/1460204091\\_www.satsis.info\\_\\_glonass-m.jpg](https://satsis.net/uploads/posts/2016-04/1460204091_www.satsis.info__glonass-m.jpg)

[https://yandex.ru/images/search?text=](https://yandex.ru/images/search?text=желтая луна на черном фоне&img_url=http://img09.deviantart.net/e882/i/2008/201/c/d/lunar_yellow_by_gone_everlong.jpg&pos=3&rpt=simage&lr=62)[желтая%20луна%20на%20черном%20фоне&](https://yandex.ru/images/search?text=желтая луна на черном фоне&img_url=http://img09.deviantart.net/e882/i/2008/201/c/d/lunar_yellow_by_gone_everlong.jpg&pos=3&rpt=simage&lr=62)[img\\_url=http%3A%2F%2Fi](https://yandex.ru/images/search?text=желтая луна на черном фоне&img_url=http://img09.deviantart.net/e882/i/2008/201/c/d/lunar_yellow_by_gone_everlong.jpg&pos=3&rpt=simage&lr=62) g09.deviantart<u>.net%2Fe882%2Fi%2F2008%2F201%2Fc%2Fd%2Flunar\_yellow\_by\_gone</u><br>h=simago&ln=53 pt=simage&lr=62

<http://picstons.ru/img/picture/Apr/12/4e3fe3daf54345de4fe8e958401dbd0e/2.jpg> <http://picstons.ru/img/picture/Jan/08/6743e8221c3673a3b9c052d770d5b72b/8.jpg>

<http://picstons.ru/img/picture/Apr/12/4e3fe3daf54345de4fe8e958401dbd0e/2.jpg> [https://yandex.ru/images/search?text=](https://yandex.ru/images/search?text=фото космических станций будущего&wp=off&img_url=http://andy-potts.com/content/uploads/2013/02/home_spacestation.jpg&pos=0&rpt=simage&lr=62)фото%20космических%20станций?  $3A\%2F\%2Fardy$ -

potts.com%2Fcontent%2Fuploads%2F2013%2F02%2Fhome\_spacestation.jpg&pos=0&rpt=simage&lr= [https://yandex.ru/images/search?text=](https://yandex.ru/images/search?text=картинка телевизора на прозрачном фоне&wp=off&img_url=http://kingofwallpapers.com/laptops/laptops-044.jpg&pos=24&rpt=simage&lr=62)[картинка%20телевизора%20на%20прозрачном%20фоне&](https://yandex.ru/images/search?text=картинка телевизора на прозрачном фоне&wp=off&img_url=http://kingofwallpapers.com/laptops/laptops-044.jpg&pos=24&rpt=simage&lr=62)wp=off& [\\_url=http%3A%2F%2Fkingofwallpapers.com%2Flaptops%2Flaptops-044.jpg&pos=24&rpt=simage&lr=62](https://yandex.ru/images/search?text=картинка телевизора на прозрачном фоне&wp=off&img_url=http://kingofwallpapers.com/laptops/laptops-044.jpg&pos=24&rpt=simage&lr=62) <http://cliparts.co/cliparts/KLT/dna/KLTdnaRi4.png>

<https://thecliparts.com/wp-content/uploads/2016/07/cellphone-clipart-9-1024x1024.png>